## **Aula 5 – Gráficos de Controle para <sup>a</sup> média**

Denise A. Botter

15/08/2013

## **Gráfico de Controle de X**

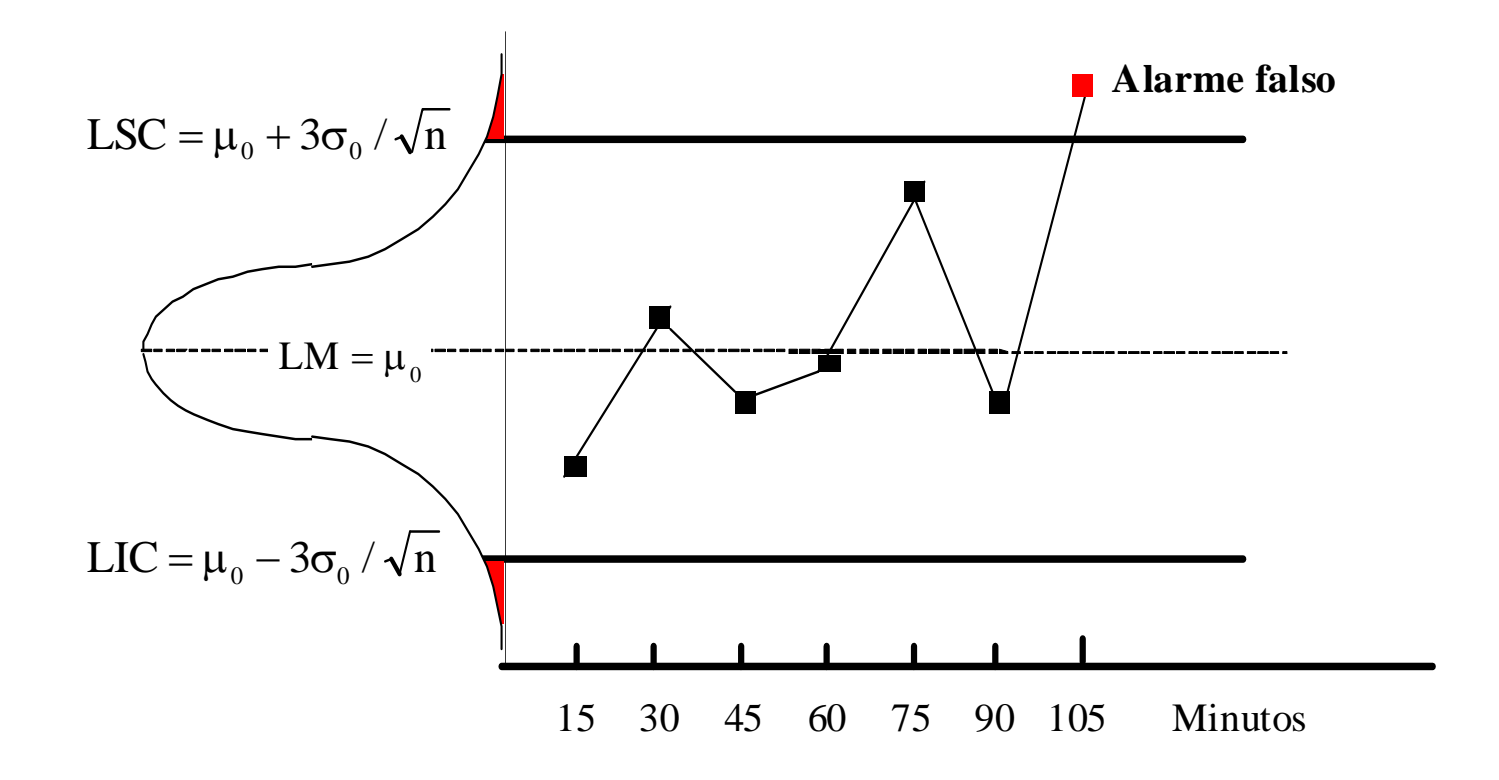

*Figura 1: Gráfico de X – ocorrência de um alarme falso*

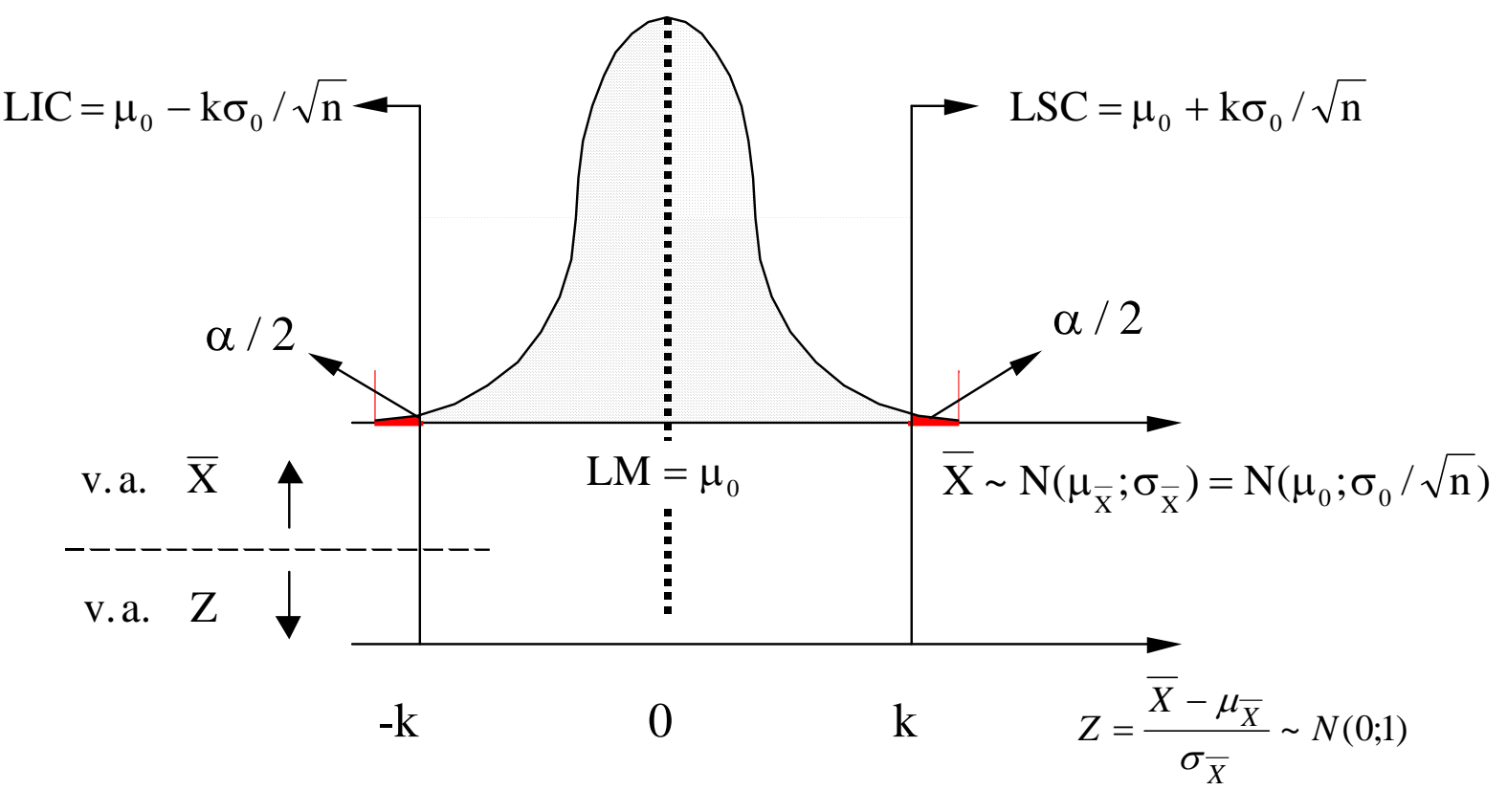

Tradicionalmente k=3,00

*Figura 2: Determinação do Risco de Alarme Falso*

$$
\alpha = \Pr[Z] > k
$$

 $\alpha = \Pr[Z] > k$ 

**Tabela A1: Área em caudas simétricas da distribuição Normal Padrão**

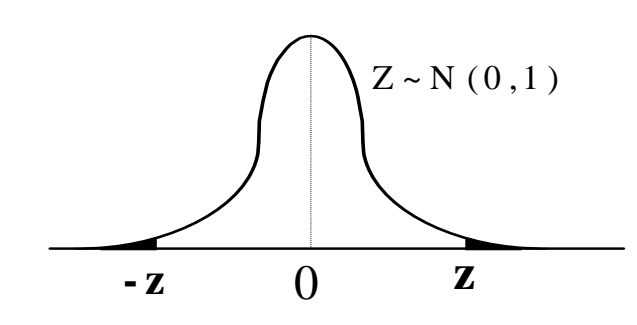

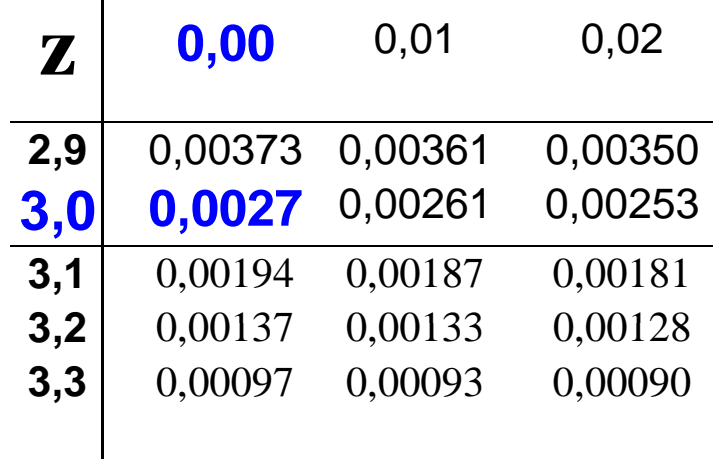

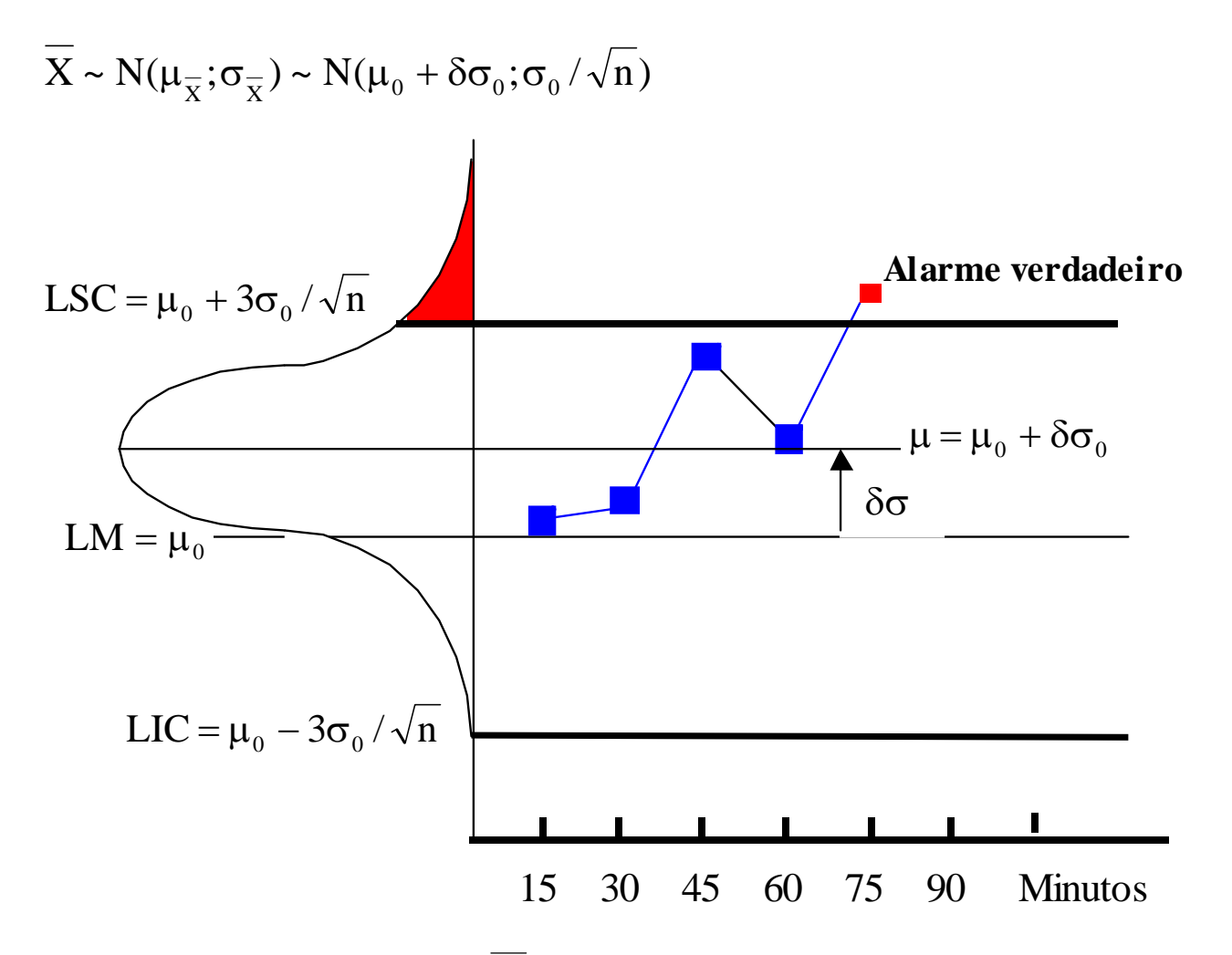

*Figura 3: Gráfico de X – ocorrência de um alarme verdadeiro*

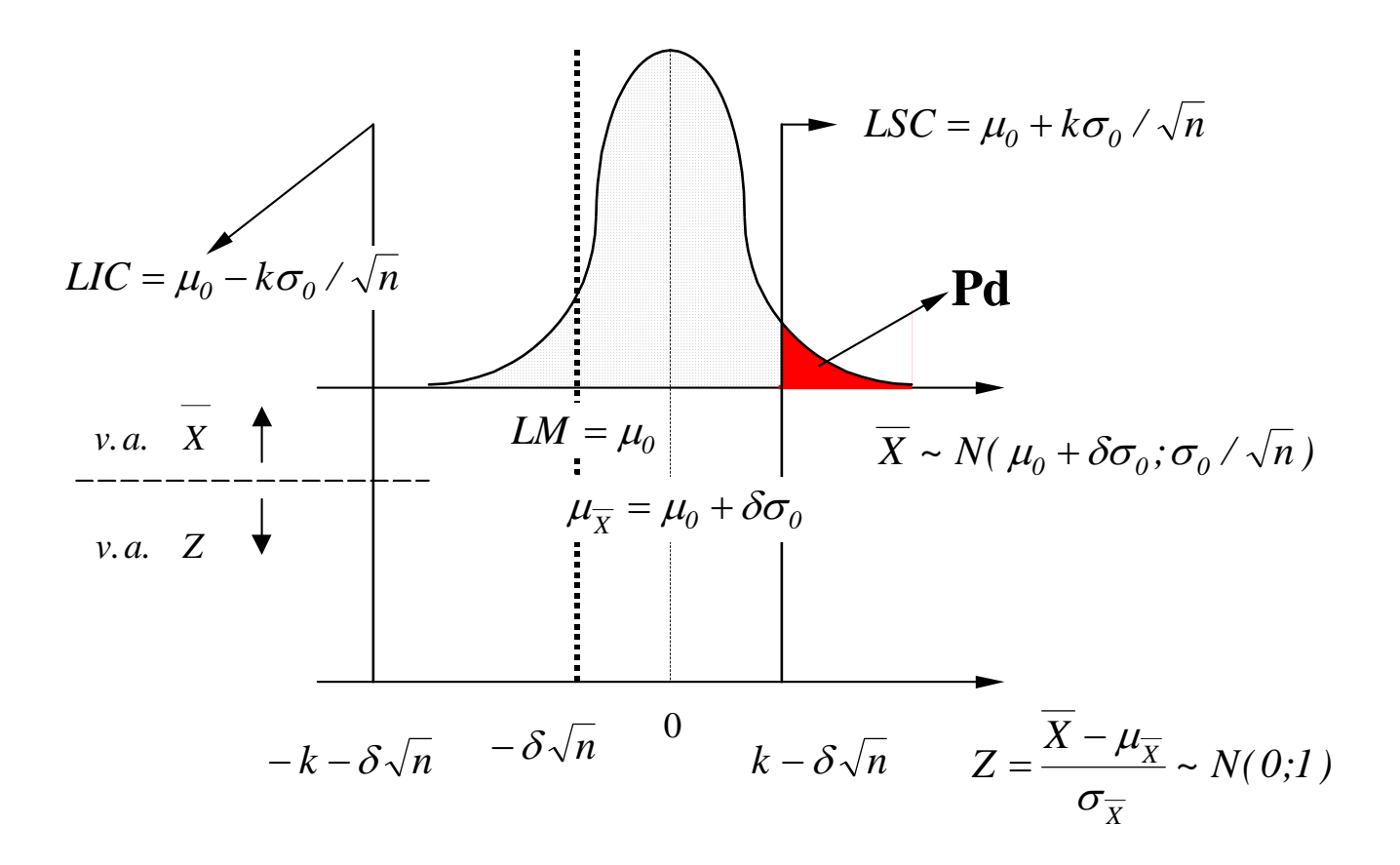

*Figura 4: Determinação do Poder do Gráfico de Controle (Pd)* 

$$
Pd = Pr[Z < -k - \delta \sqrt{n}] + Pr[Z > k - \delta \sqrt{n}]
$$

 $Pd = Pr[Z < -k - \delta \sqrt{n} ] + Pr[Z < -k + \delta \sqrt{n} ]$ 

6

## $Pd = Pr[Z < -k + \delta \sqrt{n} ] + Pr[Z < -k - \delta \sqrt{n} ]$

## **Tabela 1: Distribuição Normal Padrão Acumulada**

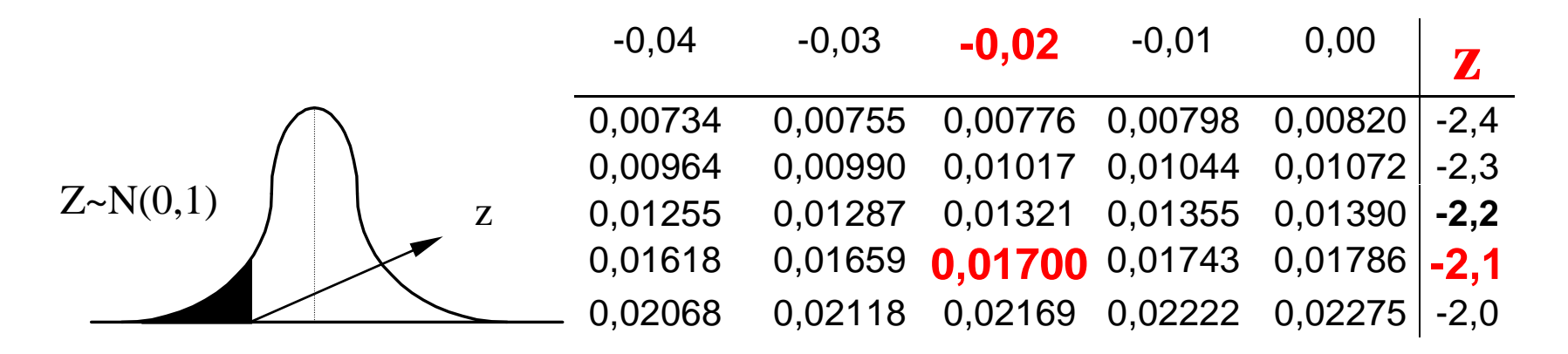

$$
Pd = Pr[Z < -k + \delta \sqrt{n} \, J + Pr[Z < -k - \delta \sqrt{n} \, J \qquad \qquad \underline{k=3,00}
$$

$$
k{=}3{,}00
$$

|          | $\boldsymbol{n}$ |       |              |       |                |       |              |                |                |                |  |
|----------|------------------|-------|--------------|-------|----------------|-------|--------------|----------------|----------------|----------------|--|
|          | $\boldsymbol{2}$ |       | $\mathbf{3}$ |       | 4              |       | 5            |                | 9              |                |  |
| $\delta$ | $\mathbf{z}$     | Pd    | $\mathbf{z}$ | Pd    | $\mathbf{z}$   | Pd    | $\mathbf{z}$ | P <sub>d</sub> | $\mathbf{z}$   | P <sub>d</sub> |  |
| 0,25     | 2,646            | 0,004 | 2,567        | 0,005 | 2,5            | 0,006 | 2,441        | 0,007          | 2,25           | 0,012          |  |
| 0,50     | 2,293            | 0,011 | 2,134        | 0,016 | $\overline{2}$ | 0,023 | 1,882        | 0,030          | 1,5            | 0,067          |  |
| 0,75     | 1,939            | 0,026 | 1,701        | 0,044 | 1,5            | 0,067 | 1,323        | 0,093          | 0,75           | 0,227          |  |
| 1,00     | 1,586            | 0,056 | 1,268        | 0,102 | 1              | 0,159 | 0,764        | 0,222          | $\overline{0}$ | 0,500          |  |
| 1,25     | 1,232            | 0,109 | 0,835        | 0,202 | 0,5            | 0,309 | 0,205        | 0,419          | $-0,75$        | 0,773          |  |
| 1,50     | 0,879            | 0,19  | 0,402        | 0,344 | $\overline{0}$ | 0,500 | $-0,354$     | 0,638          | $-1,5$         | 0,933          |  |
| 2,00     | 0,172            | 0,432 | $-0,464$     | 0,679 | $-1$           | 0,841 | $-1,472$     | 0,930          | $-3$           | 0,999          |  |
| 3,00     | $-1,243$         | 0,893 | $-2,196$     | 0,986 | $-3$           | 0,999 | $-3,708$     | 1,000          | -6             | 1,000          |  |

Tabela 2: Valores de Pd para Diferentes Combinações de n e de  $\delta$ 

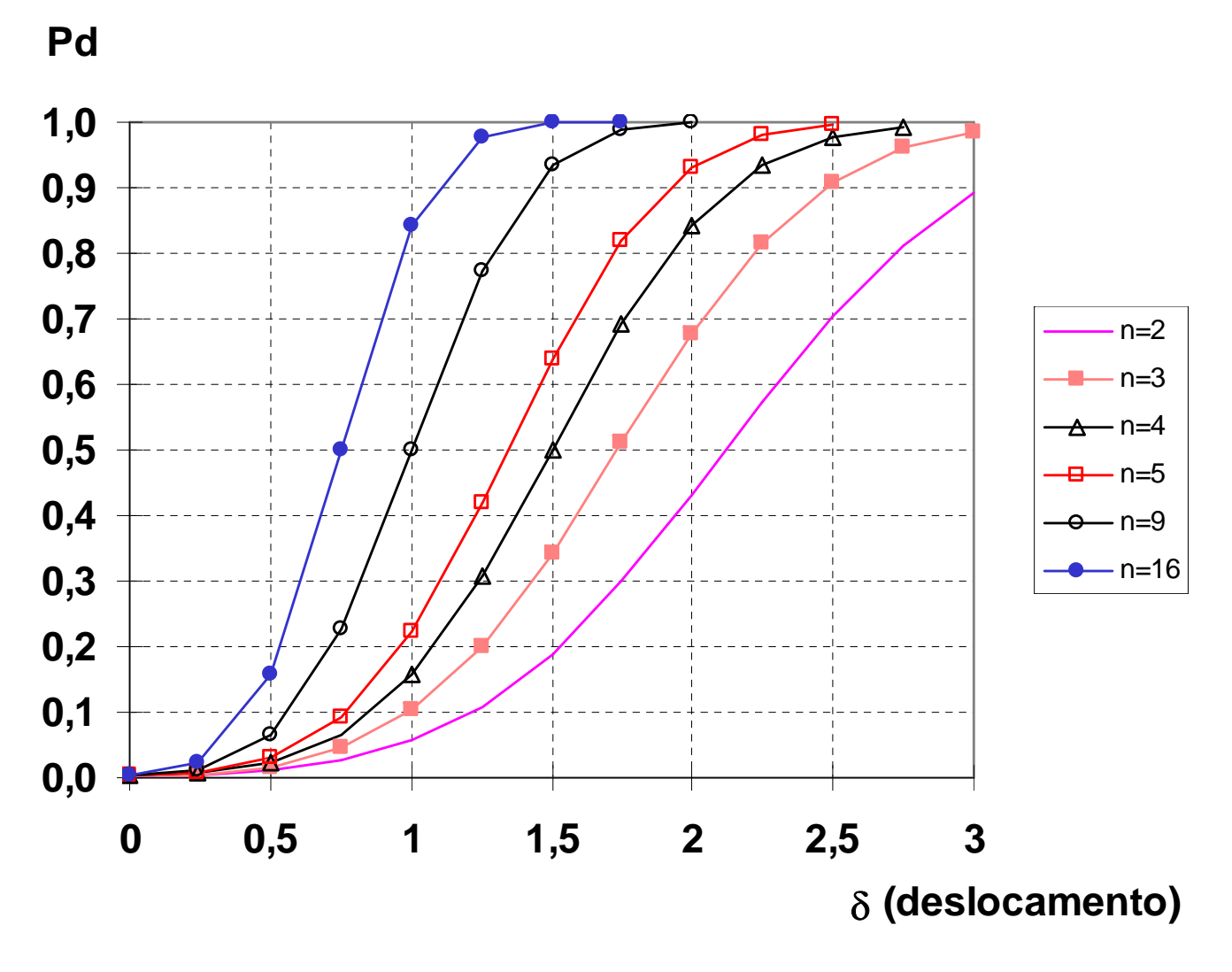

*Figura 5: Curvas de Pd versus*  $\delta$  *(k=3,00)* 9

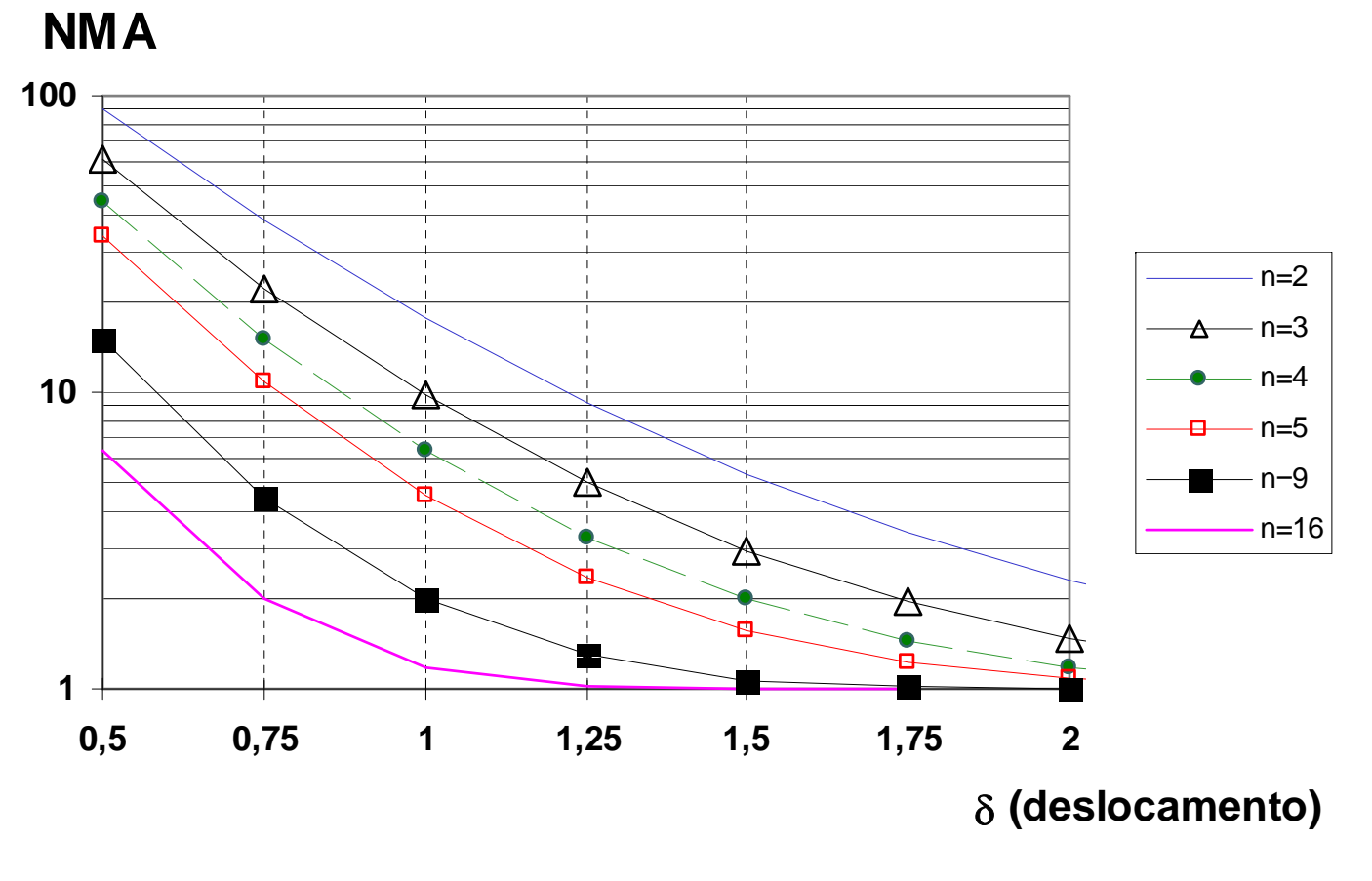

*Figura 6: Curvas de NMA versus*  $\delta$  *(k=3,00)* 

![](_page_10_Figure_0.jpeg)

*Figura 7: Curva de Probabilidades de Não-Detecção (n=4)* 

![](_page_11_Figure_0.jpeg)

*Figura 8: Curva de Probabilidades de Não-Detecção (* $\delta = 1,0$ *)*